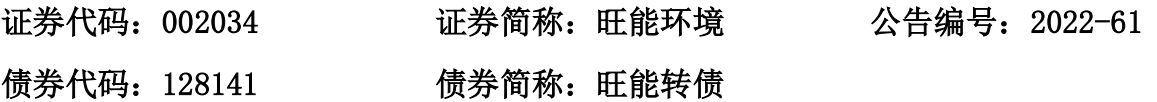

### 旺能环境股份有限公司

# 关于召开 2022 年第二次临时股东大会的通知

# 本公司及董事会全体成员保证信息披露的内容真实、准确、完整,没有虚假记载、误导性陈 述或重大遗漏。

旺能环境股份有限公司(以下简称"公司")将于 2022 年 6 月 20 日召开 2022 年 第二次临时股东大会,现就本次股东大会相关事项通知如下:

### 一、召开会议的基本情况

(一)股东大会届次:2022 年第二次临时股东大会。

(二)股东大会的召集人:公司第八届董事会

公司于 2022 年 6 月 2 日召开的第八届董事会第十一次会议审议通过了《关于召开 2022 年第二次临时股东大会的议案》。

(三)会议召开的合法、合规性:公司董事会认为本次股东大会的召开符合有关 法律、法规、规章、规范性文件和《公司章程》的规定。

(四)会议召开的日期、时间:

现场会议时间:2022 年 6 月 20 日(星期一)下午 2:50,会期半天。

网络投票时间:2022 年 6 月 20 日。其中:通过深圳证券交易所交易系统进行网 络投票的具体时间为 2022 年 6 月 20 日上午 9:15-9:25,9:30-11:30,下午 13:00 -15:00;通过深圳证券交易所互联网投票系统进行网络投票的具体时间为 2022 年 6 月 20 日 9:15-15:00 的任意时间。

(五)会议的召开方式:

本次股东大会采取现场投票与网络投票相结合的方式。公司将通过深圳证券交易 所交易系统和互联网投票系统(http://wltp.cninfo.com.cn)向公司股东提供网络形 式的投票平台,公司股东可以在上述网络投票时间内通过深圳证券交易所的交易系统 或互联网投票系统行使表决权。

公司股东只能选择现场投票、网络投票中的一种方式,如果同一表决权出现重复 投票表决的,以第一次投票表决结果为准。

(六)股权登记日:2022 年 6 月 15 日(星期三)

(七)会议出席对象

1、截至 2022 年 6 月 15 日(星期三)下午 3:00 交易结束后,在中国证券登记结 算有限责任公司深圳分公司登记在册的公司全体股东均有权出席本次股东大会,因不 能亲自出席现场会议的股东,可以书面委托代理人出席,该股东代理人不必是本公司 股东,或者在网络投票时间内参加网络投票。

2、公司董事、监事和高级管理人员。

3、公司聘请的律师。

(八)会议地点:浙江省湖州市吴兴区龙溪街道环山路 899 号 B 座一楼会议室

### 二、会议审议事项

1、审议事项

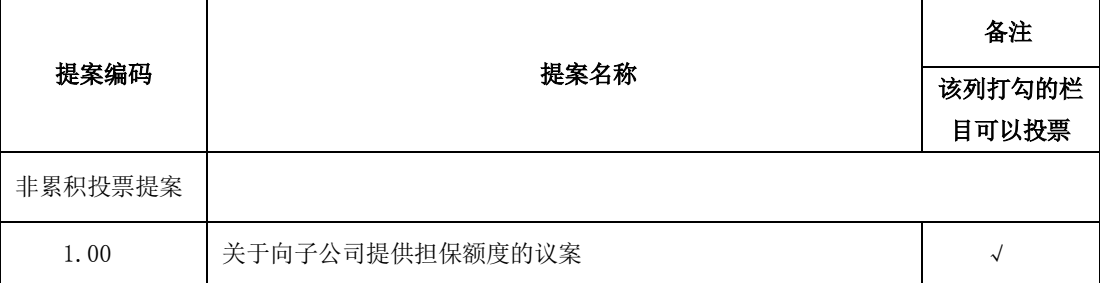

2、披露情况

上述提案已于 2022 年 6 月 2 日经公司第八届董事会第十一次会议、第八届监事会 第九次会议审议通过,具体内容详见 2022 年 6 月 3 日刊登于《证券时报》、《证券日 报》及巨潮资讯网(www.cninfo.com.cn)上的相关公告。

3、特别提示

以上议案为特别决议事项,须经出席股东大会股东所持有的有效表决权股份三分 之二以上通过。

为尊重中小投资者利益,提高中小投资者对公司股东大会决议的重大事项的参与 度,上述议案对中小投资者的表决单独计票,并将结果在公司 2022 年第二次临时股东 大会决议公告中单独列示。中小投资者是指除公司董事、监事、高级管理人员以及单 独或者合并持有上市公司 5%以上股份的股东以外的其他股东。

### 三、会议登记办法

(一)登记时间:

2022 年 6 月 16 日 (上午 8: 30-11: 30, 下午 1: 30-4: 30)

(二)登记方式:

1、自然人股东亲自出席的,凭本人身份证、证券账户卡办理登记;委托代理人 出席的,凭代理人的身份证、授权委托书、委托人的证券账户卡办理登记。

2、法人股东的法定代表人出席的,凭本人身份证、法定代表人身份证明书或授 权委托书、法人单位营业执照复印件(加盖公章)、证券账户卡办理登记:法人股 东委托代理人出席的,凭代理人的身份证、授权委托书、法人单位营业执照复印件 (加盖公章)、证券账户卡办理登记。

3、异地股东可凭以上有关证件采取信函或传真方式登记(须在2022年6月16日 下午4:30点前送达或传真至公司),不接受电话登记。

4、代理投票授权委托书由委托人授权他人签署的,授权签署的授权书或者其他 授权文件应当经过公证。

(三)登记地点及授权委托书送达地点:

浙江省湖州市吴兴区龙溪街道环山路 899 号 B 座三楼证券部。

出席现场会议的股东和股东代理人请携带相关证件原件于会前半小时到会场办理 登记手续。

(四)会议联系方式:

联系人: 邱燕燕

电话:0572—2026371

传真:0572—2026371

邮箱: qyy@mizuda.net

(五)会议费用:本次股东大会不发放礼品和有价证券,与会股东、股东代表食 宿及交通费用自理。

#### 四、股东参加网络投票的具体操作流程:

3

在本次股东大会上,股东可以通过 深交所交易系统和互联网投票系统 (http://wltp.cninfo.com.cn)参加投票,网络投票的具体操作流程见附件一。

### 五、备查文件

- 1、第八届董事会第十一次会议决议
- 2、第八届监事会第九次会议决议
- 3、公司在指定信息披露媒体刊登的相关公告

旺能环境股份有限公司董事会

2022 年 6 月 3 日

### 附件一:参加网络投票的具体操作流程

#### 一、 网络投票的程序

1. 投票代码与投票简称: 投票代码为"362034",投票简称为"旺能投票"

2.填报表决意见

本次股东大会不涉及累积投票提案。

对于非累积投票提案,填报表决意见:同意、反对、弃权。

#### 二、通过深交所交易系统投票的程序

1、投票时间:2022 年 6 月 20 日的交易时间,即上午 9:15-9:25,9:30-11:30,下 午 13:00-15:00。

2、股东可以登录证券公司交易客户端通过交易系统投票。

#### 三、通过深交所互联网投票系统投票的程序

1、互联网投票系统开始投票的时间为:

2022 年 6 月 20 日 9:15-15:00 期间的任意时间。

2、股东通过互联网投票系统进行网络投票,需按照《深圳证券交易所投资者网络 服务身份认证业务指引》的规定办理身份认证,取得"深交所数字证书"或"深交所 投资者服务密码 " 。 具 体 的 身 份 认 证 流 程 可 登 录 互 联 网 投 票 系 统 http://wltp.cninfo.com.cn 规则指引栏目查阅。

3、股东根据获取的服务密码或数字证书,可登陆 http://wltp.cninfo.com.cn 在 规定时间内通过深交所互联网投票系统进行投票。

5

# 旺能环境股份有限公司

# 2022 年第二次临时股东大会授权委托书

兹全权委托 先生(女士)代表本公司(本人),出席 2022 年 6 月 20 日 召开的旺能环境股份有限公司 2022 年第二次临时股东大会,并代表本人对会议的各项 议案按照本委托的指示进行投票,并代为签署本次会议需要签署的相关文件。

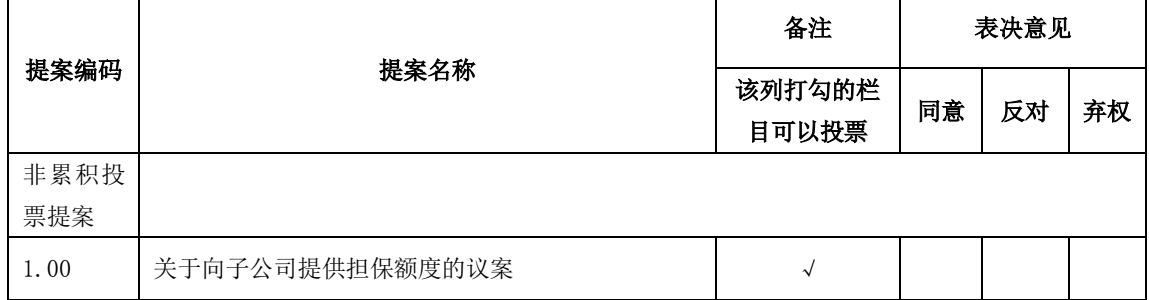

委托书有效期限:自签署日至本次股东大会结束。

委托人姓名或名称(签章):

委托人身份证号码(营业执照号码):

委托人持股数:

委托人股东账户:

委托日期:

受托人身份证号码:

受托人签名:

#### 特别说明事项:

1、委托人对受托人的指示,以在"同意"、"反对"、"弃权"下面的方框中打"√"为准,每 项均为单选,多选无效。

2、授权委托书剪报、复印或按以上格式自制均有效;委托人为法人的必须加盖法人单位公章。